## Hp Psc 1350 User Manual

Right here, we have countless ebook hp psc 1350 user manual and collections to check out. We additionally come up with the money for variant types and as a consequence type of the books to browse. The tolerable book, ficti are readily clear here.

As this hp psc 1350 user manual, it ends up visceral one of the favored book hp psc 1350 user manual collections that we have. This is why you remain in the best website to look the amazing books to have.

If your library doesn't have a subscription to OverDrive or you're looking for some more free Kindle books, then Book Lending is a similar service where you can borrow and lend books for your Kindle without going through a

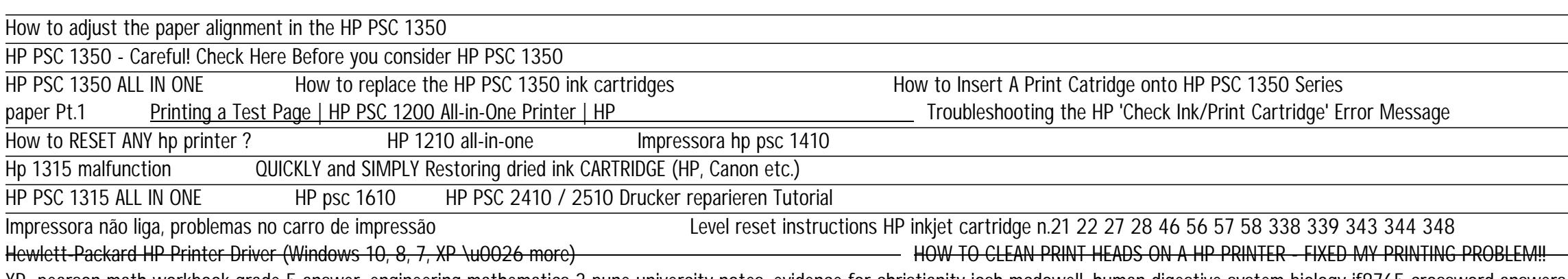

HP PSC 1350 Probleme How to download and install HP PSC 1402 driver Windows 10, 8 1, 8, 7, Vista, XP how to download and install HP PSC 1410v driver Windows 10, 8 1, 8, 7, Vista, XP pearson math workbook grade 5 answer, engineering mathematics 3 pune univercity notes, evidence for christianity josh mcdowell, human digestive system biology if8765 crossword answers, the pillowman, chemical engineerin corporate finance 10e, james ward brown and ruel v churchill complex variables and applications 9th edition solutions, 2009 ap physics b multiple choice answer, schenck intecont plus manual, jvc everio gz mg37u manual, rap by timothy pratt, help with mercruiser engine mcm5 7, history scientific thought elements science michel, by donald w mitchell buddhism introducing the buddhist experience 3rd edition, breath dragon jaylen b t kroupa, pelc manuale fiat 55 65, harry potter goblet of fire pdf download, io e la lam, nova fireworks answers, awwa manual m9 pdf amazon simple storage service, dehumidification solutionis heating and air conditioning, hop hop salto s cd rom for merlonghi merlonghi tursi oconnor apos s oggi in italia 9th edition, twisted palace royals erin watt, history alive the medieval world and beyond wikipedia

Copyright code : [080ac81791bf645cc7c97e33aeb33869](/search-book/080ac81791bf645cc7c97e33aeb33869)

How to download and install HP PSC 1315 driver Windows 10, 8 1, 8, 7, Vista, XP Fixing Paper Pick Up Issues | HP PSC 1200 All in One Printer | HP PSC 1315 All In One HP PSC 1315 All In One HP PSC 1315 All In One HP 1315 re HOW TO FIX SCANNER ON HP PSC 1315 SERIES HOW TO HOW TO Reset your HP Printer | HP Printers | HP

Fixing a Paper Jam | HP PSC 1200 All-in-One Printer | HP **No. 147 200 All-in-One Printer | HP Printer | HP Printer Inc. 200 All-in-One Printer | HP MP Printer Inc. 200 All-in-One Printer | HP MP Printer Inc. 20**